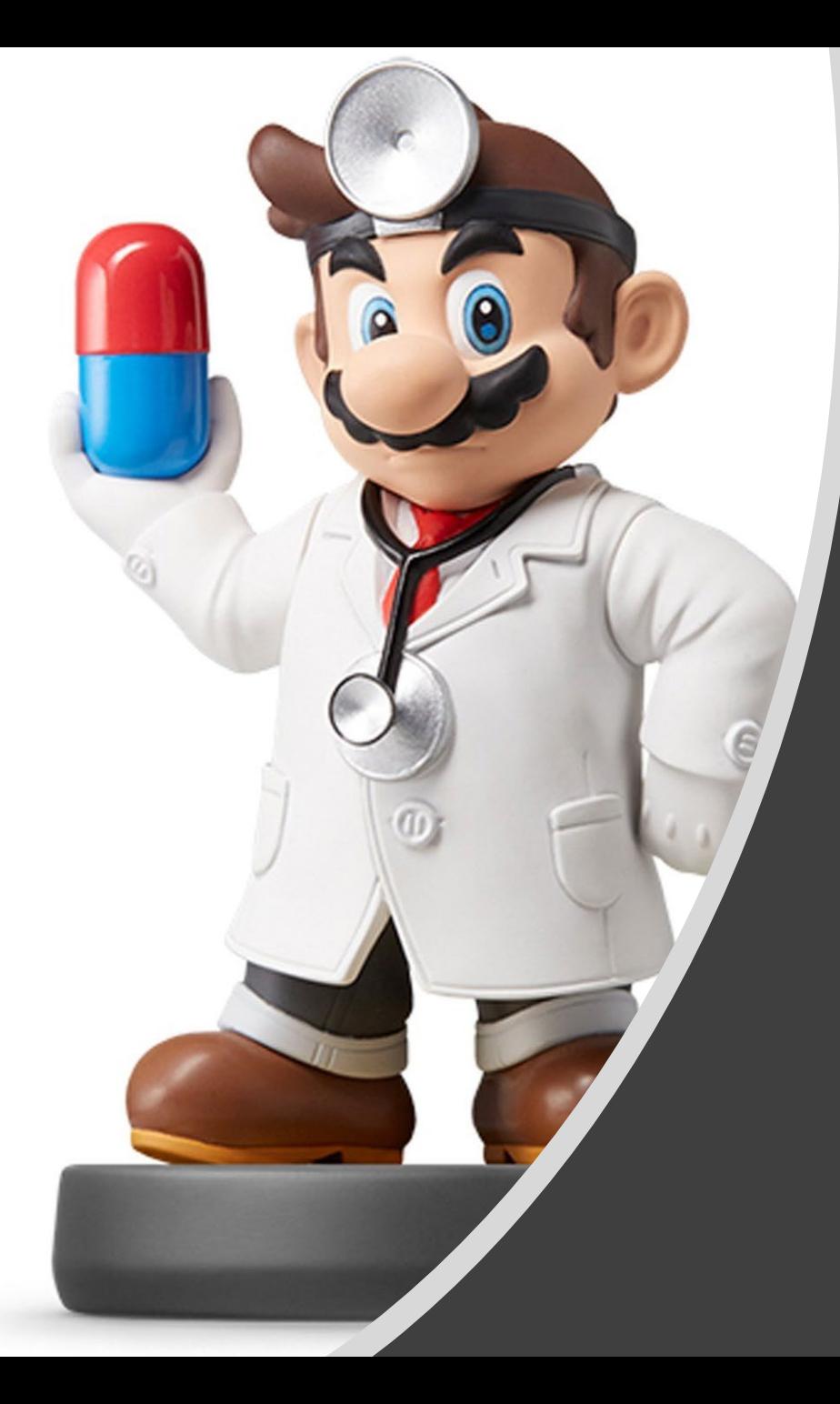

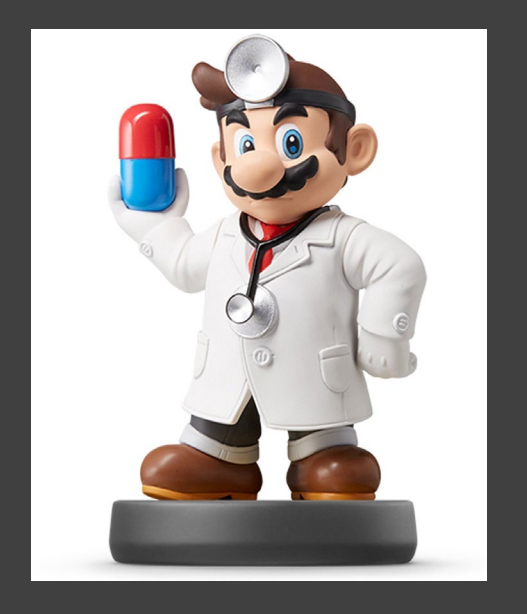

- Built-in Datasets in R Packages
	- Example: NYC Flights

## >library(nycflights13)

- • 5 Different Data Sets
- More Comprehensive List
	- Vincent Arel-Bundock
	- [Link](http://vincentarelbundock.github.io/Rdatasets/datasets.html)
	- Packages
	- Data Name
	- Variable Information
	- CSV Links for Download
	- DOC Links for Details

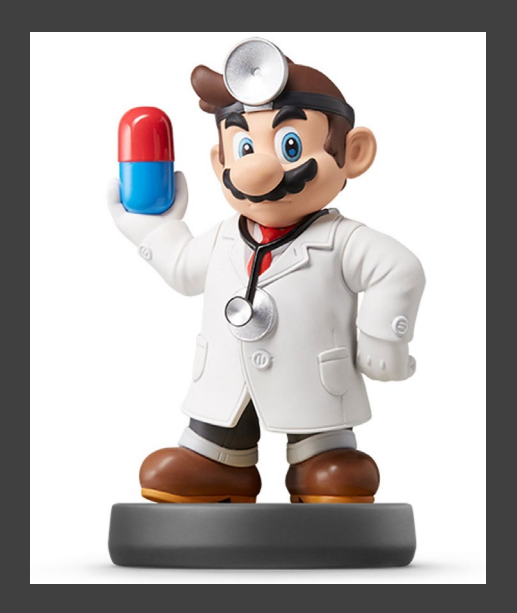

- Online Websites
	- [Data.World](https://data.world/)
		- Requires Sign -up
		- Search for Topic

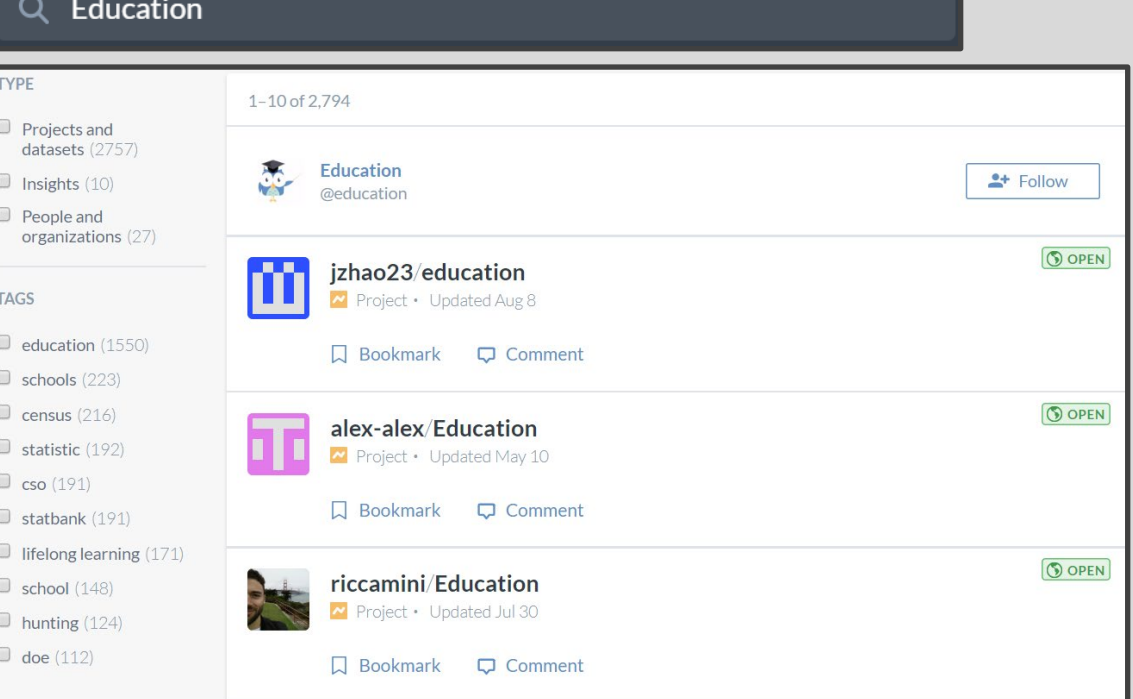

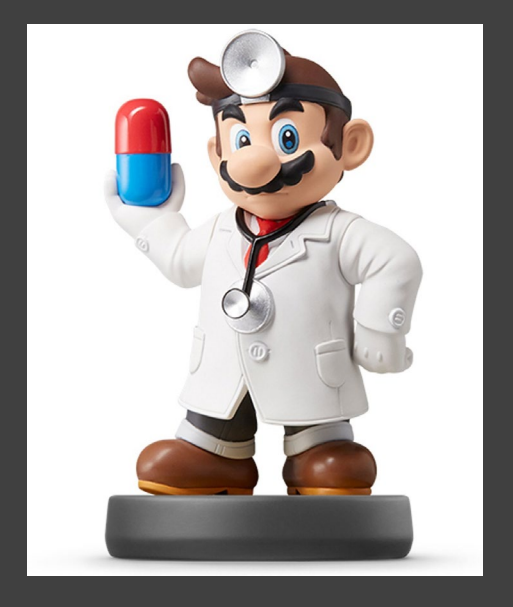

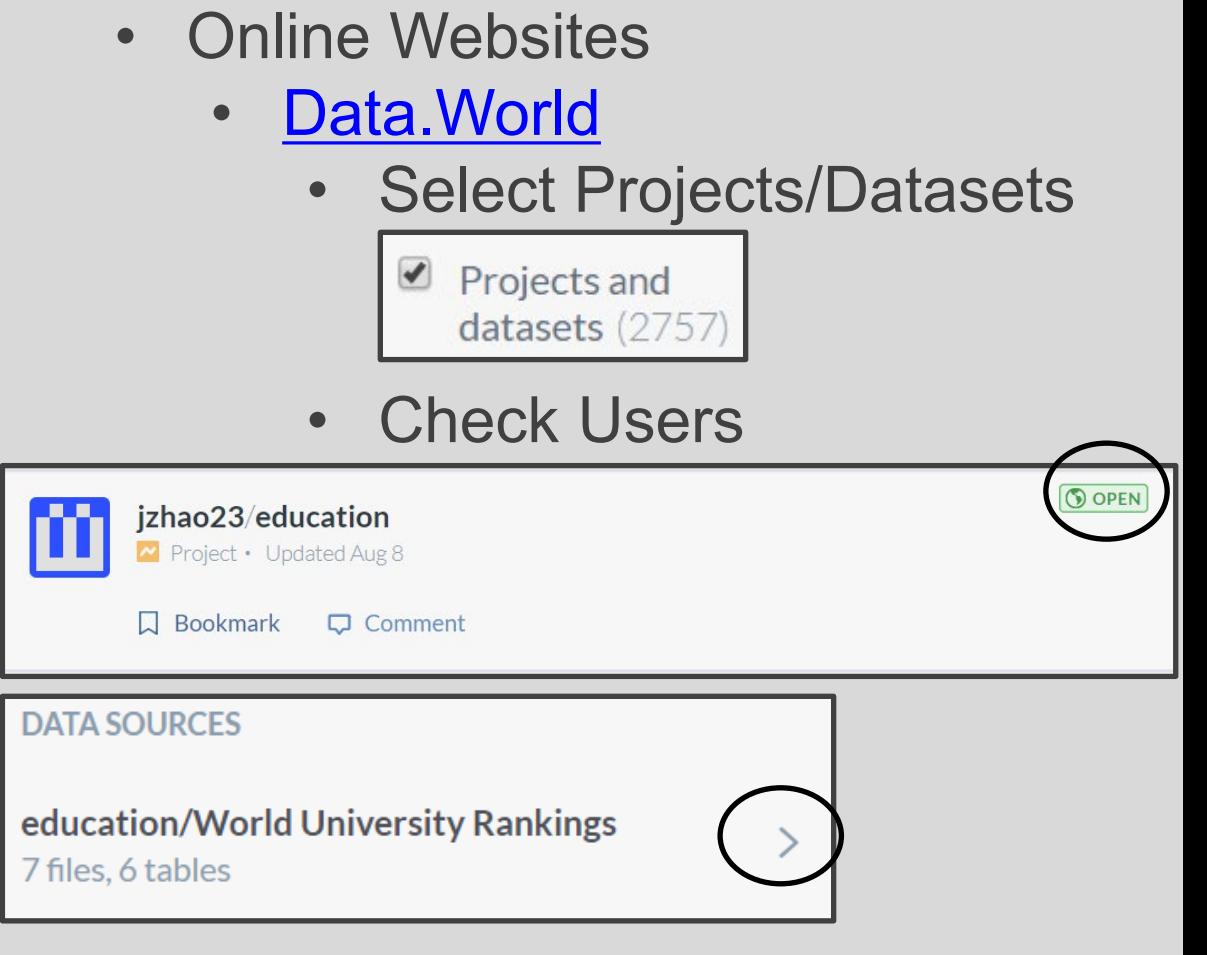

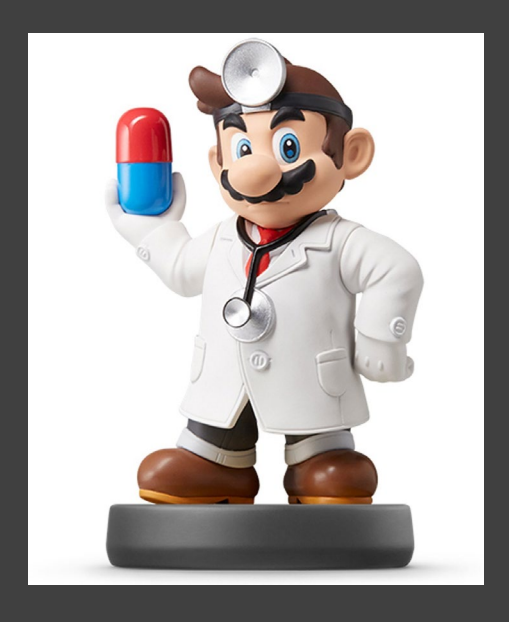

• Online Websites

**DATA SOURCES** 

**Rankings** 7 files, 6 tables

*E* world-university-rankings/cwu... World-university-rankings/edu... **E** world-university-rankings/edu... **E** world-university-rankings/scho... **E** world-university-rankings/sha... **E** world-university-rankings/time...

- [Data.World](https://data.world/)
	- Inspect Data

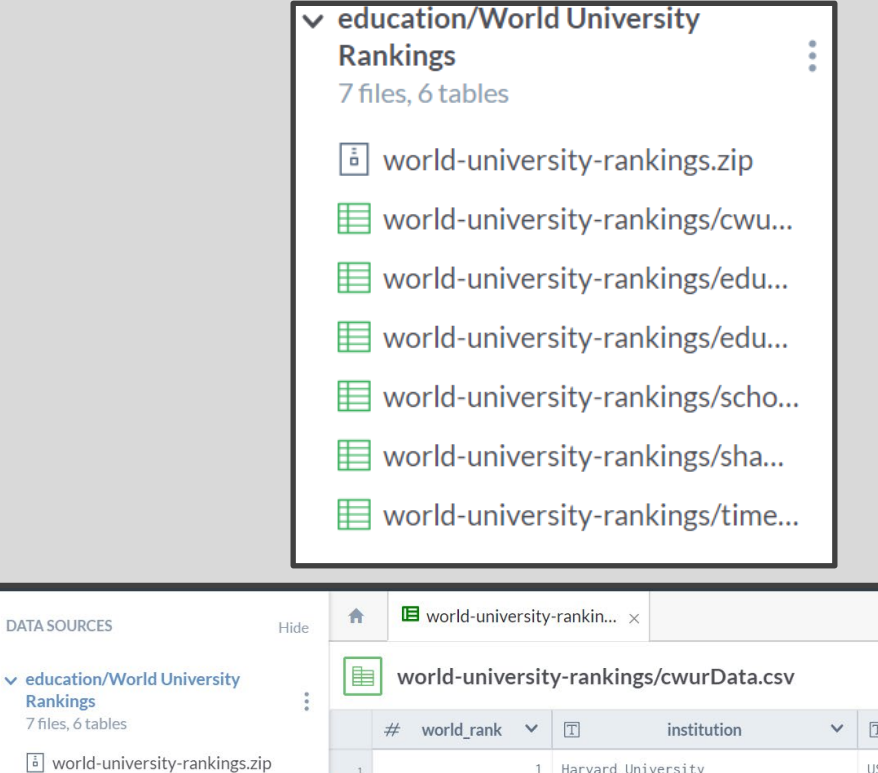

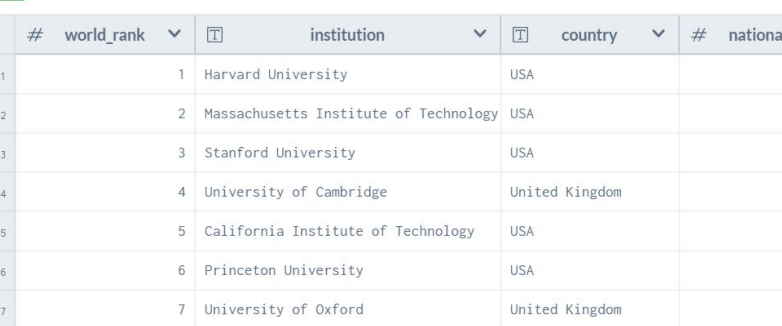

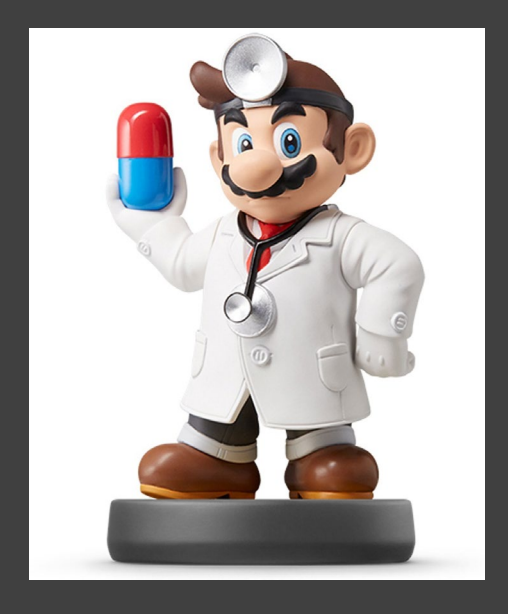

- Online Websites
	- [Data.World](https://data.world/)
		- Read Data Dictionary

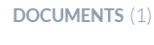

Hide

 $\boxed{=}$  Data dictionary

#### world-university-rankings/cwurData.csv

#### Request more info

- $#$  world\_rank
- $\Box$  institution
- $T$  country
- national\_rank  $#$
- quality\_of\_education  $#$
- alumni\_employment  $#$
- $#$  quality\_of\_faculty
- $#$  publications
- $#$  influence
- $#$  citations
- $#$  broad\_impact
- $#$  patents
- $#$  score
- in year

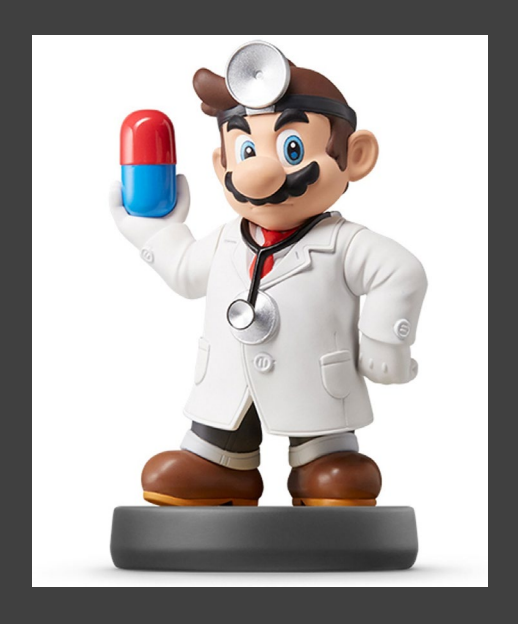

- Online Websites
	- [Data.World](https://data.world/)
		- Download .zip Folder

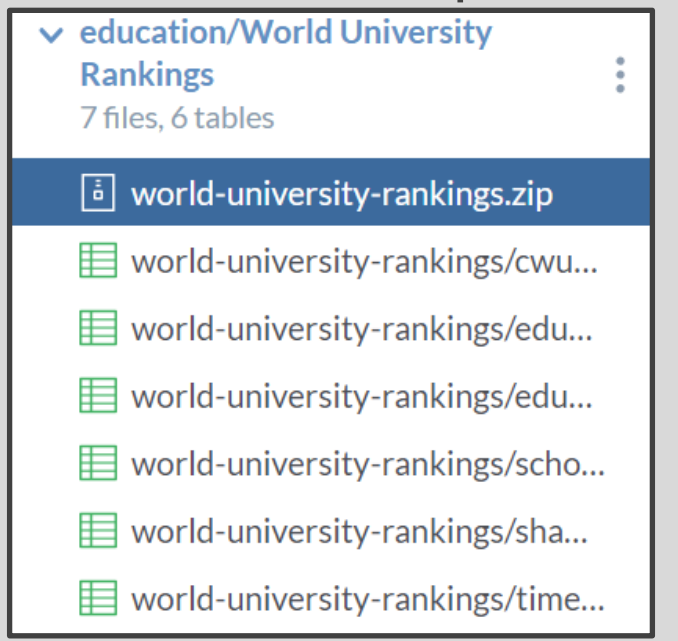

This file cannot be viewed in the browser. Download to see its contents

**Download** 

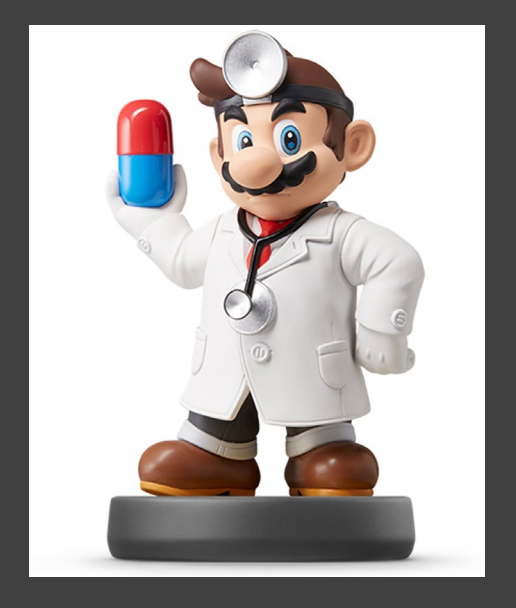

- Online Websites
	- [Data.Gov](https://www.data.gov/)
		- Logo… So Hot Right Now ■ DATA.GOV
		- Topics List

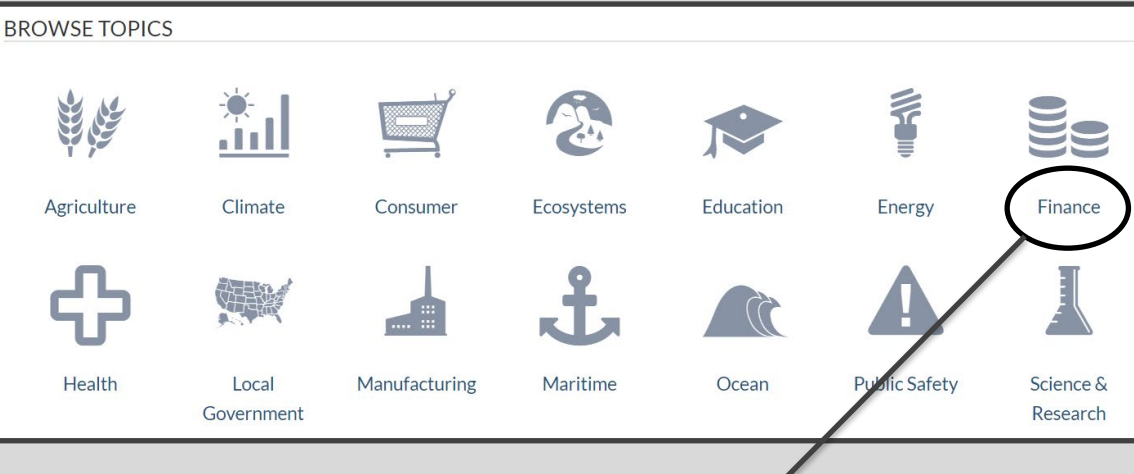

#### Housing Affordability Data System (HADS) Mess 15 recent views

The Housing Affordability Data System (HADS) is a set of files derived from the 1985 and later national American Housing Survey (AHS) and the 2002 and later Metro AHS. This...

**CSV** 

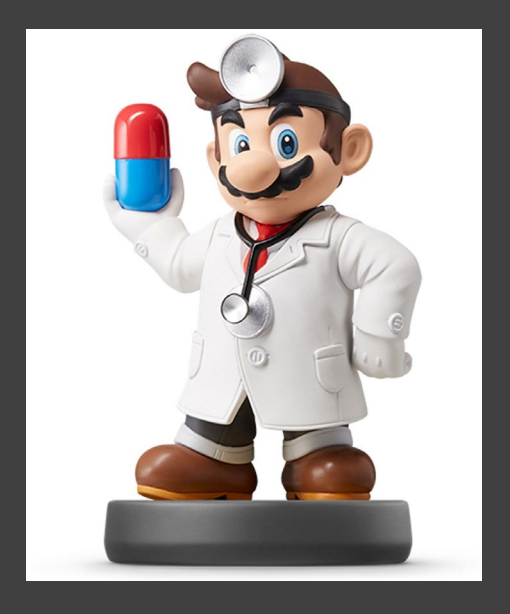

• Online Websites [Data.Gov](https://www.data.gov/) • Check Description

#### **Housing Affordability Data System (HADS)**

Metadata Updated: March 8, 2017

The Housing Affordability Data System (HADS) is a set of files derived from the 1985 and later national American Housing Survey (AHS) and the 2002 and later Metro AHS. This system categorizes housing units by affordability and households by income, with respect to the Adjusted Median Income, Fair Market Rent (FMR), and poverty income. It also includes housing cost burden for owner and renter households. These files have been the basis for the worst case needs tables since 2001. The data files are available for public use, since they were derived from AHS public use files and the published income limits and FMRs. These dataset give the community of housing analysts the opportunity to use a consistent set of affordability measures.

#### **Access & Use Information**

**O** Public: This dataset is intended for public access and use.

 $\exists$  License: No license information was provided. If this work was prepared by an officer or employee of the United States government as part of that person's official duties it is considered a U.S. Government Work.

#### **Downloads & Resources**

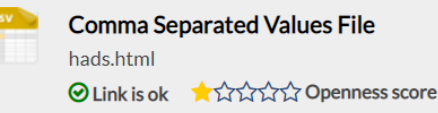

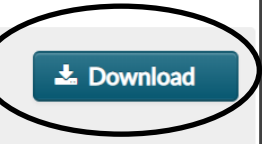

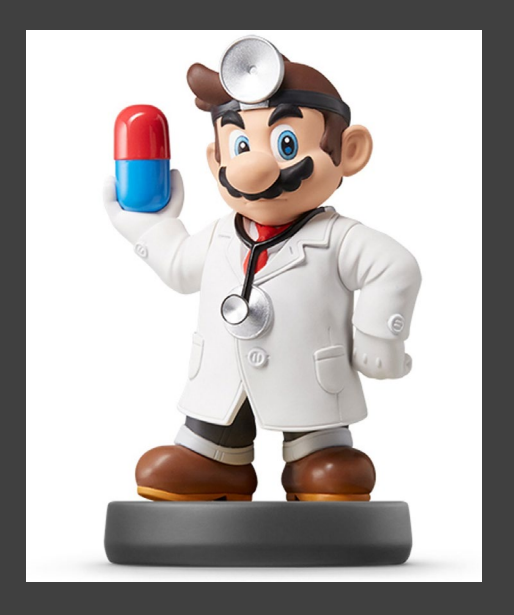

- Online Websites [Data.Gov](https://www.data.gov/)
	- Find Documentation

Download the HADS documentation file (\*.pdf, 159 KB)

The Housing Affordability Data System (HADS) is a set of housing-unit level datasets that measures the affordability of housing *units* and the housing cost burdens of *households*, relative to area median incomes, poverty level incomes, and Fair Market Rents. The purpose of these datasets is to provide housing analysts with consistent measures of affordability and burdens over a long period. The datasets are based on the American Housing Survey (AHS) national files from 1985 through 2009 and the metropolitan files from 2002 through 2009. Users can link records in HADS files to AHS records, allowing access to all of the AHS variables.

- Important Info About Data
	- Purpose of Data
	- Survey Data
	- Two Sets of Files
	- Years Included

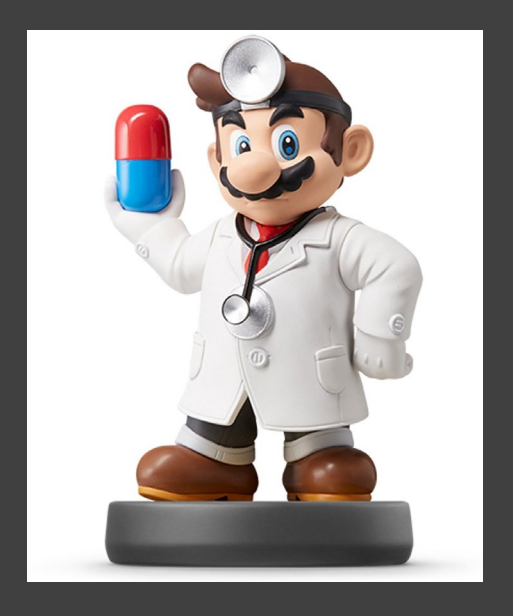

- Online Websites
	- [Data.Gov](https://www.data.gov/)
		- Download Links

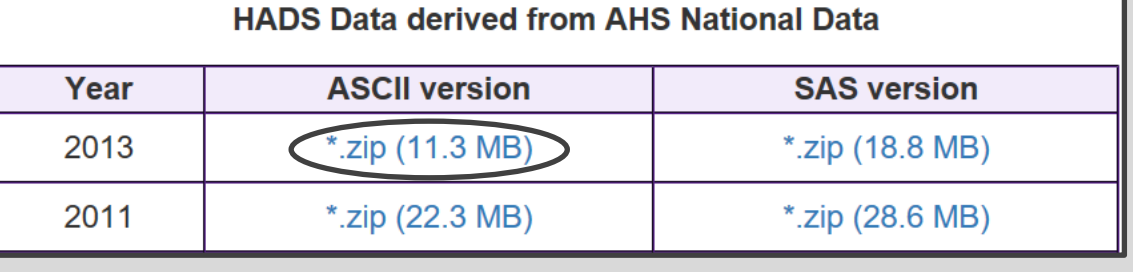

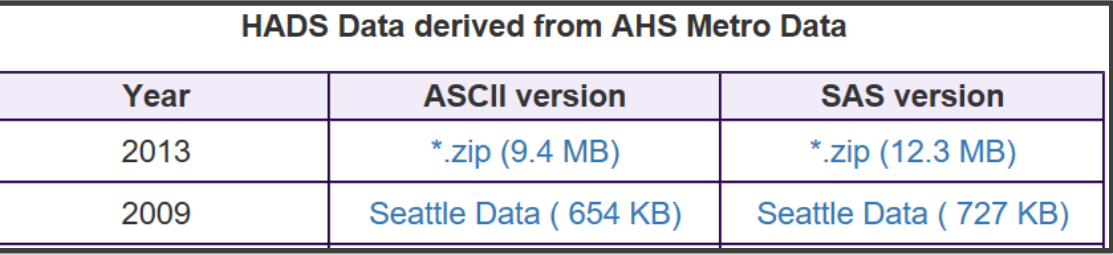

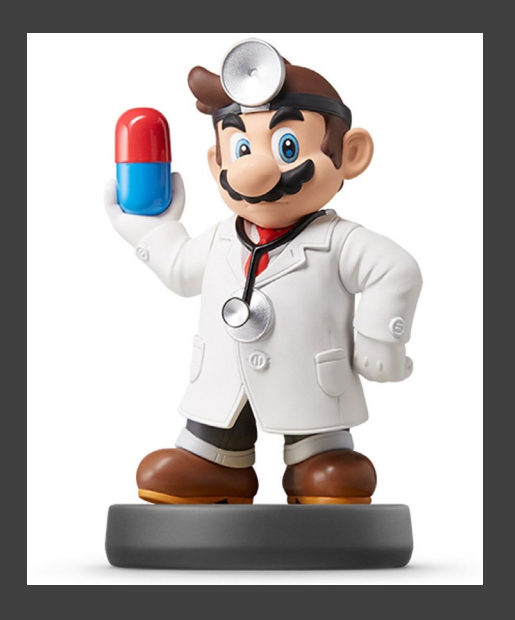

- Online Websites
	- [Kaggle](https://www.kaggle.com/)
		- Requires Sign -up
		- Check Datasets

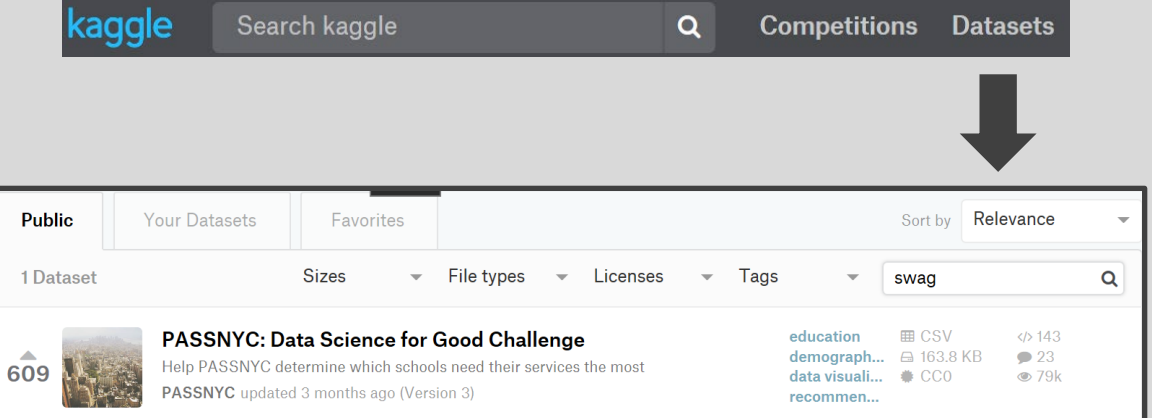

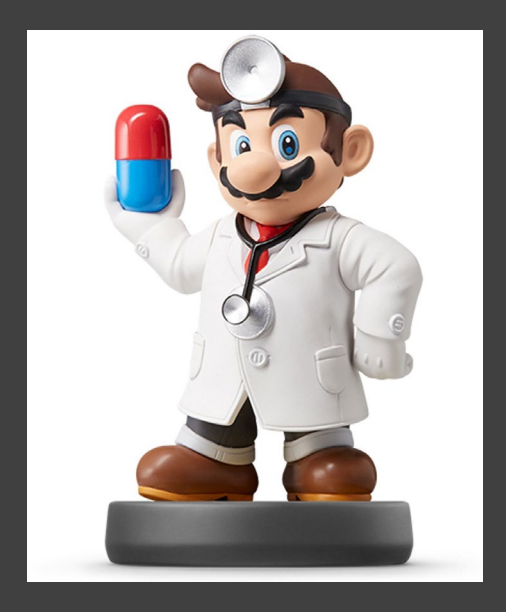

- Online Websites
	- [Kaggle](https://www.kaggle.com/)
		- Requires Sign -up
		- **Overview and Question**

**Discussion** Data Overview Kernels **Activity** 

#### **Overview**

PASSNYC is a not-for-profit organization that facilitates a collective impact that is dedicated to broadening educational opportunities for New York City's talented and underserved students. New York City is home to some of the most impressive educational institutions in the world, yet in recent years, the City's specialized high schools - institutions with historically transformative impact on student outcomes - have seen a shift toward more homogeneous student body demographics.

PASSNYC uses public data to identify students within New York City's under-performing school districts and, through consulting and collaboration with partners, aims to increase the diversity of students taking the Specialized High School Admissions Test (SHSAT). By focusing efforts in under-performing areas that are historically underrepresented in SHSAT registration, we will help pave the path to specialized high schools for a more diverse group of students.

#### **Problem Statement**

PASSNYC and its partners provide outreach services that improve the chances of students taking the SHSAT and receiving placements in these specialized high schools. The current process of identifying schools is effective, but PASSNYC could have an even greater impact with a more informed, granular approach to quantifying the potential for outreach at a given school. Proxies that have been good indicators of these types of schools include data on English Language Learners, Students with Disabilities, Students on Free/Reduced Lunch, and Students with Temporary Housing.

Part of this challenge is to assess the needs of students by using publicly available data to quantify the challenges they face in taking the SHSAT. The best solutions will enable PASSNYC to identify the schools where minority and underserved students stand to gain the most from services like after school programs, test preparation, mentoring, or resources for parents.

Submissions for the Main Prize Track will be judged based on the following general criteria:

- Performance How well does the solution match schools and the needs of students to PASSNYC services? PASSNYC will not be able to live test every submission, so a strong entry will clearly articulate why it is effective at tackling the problem.
- Influential The PASSNYC team wants to put the winning submissions to work quickly. Therefore a good entry will be easy to understand and will enable PASSNYC to convince stakeholders where services are needed the most.
- Shareable PASSNYC works with over 60 partner organizations to offer services such as test preparation, tutoring, mentoring, extracurricular programs, educational consultants, community and student groups, trade associations, and more. Winning submissions will be able to provide convincing insights to a wide subset of these organizations.

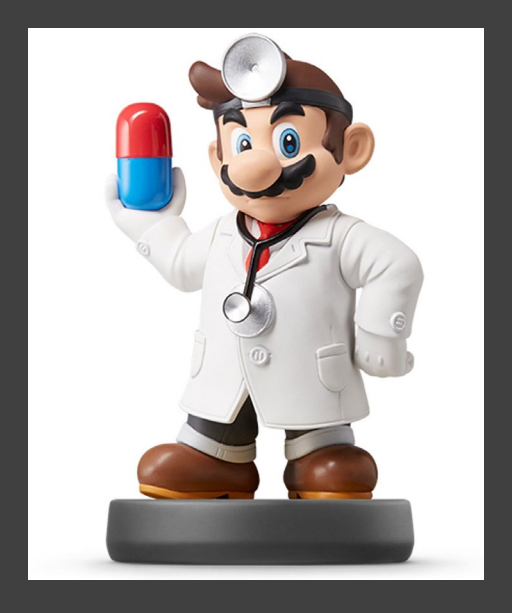

- Online Websites
	- [Kaggle](https://www.kaggle.com/)
		- Requires Sign -up
		- Data Info and Download

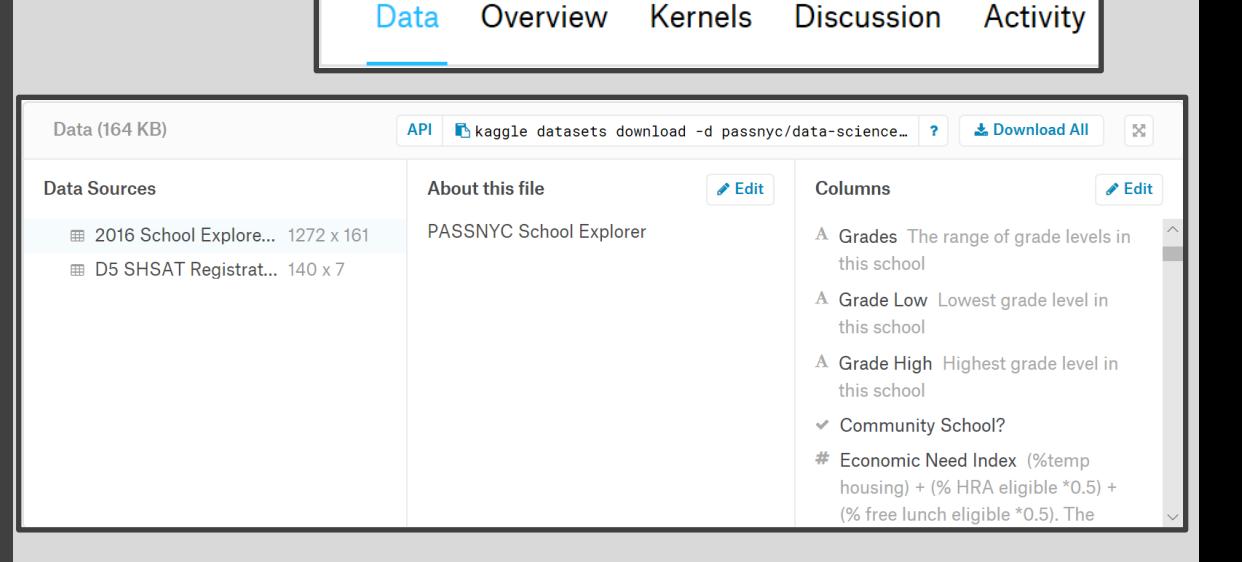

## File Types

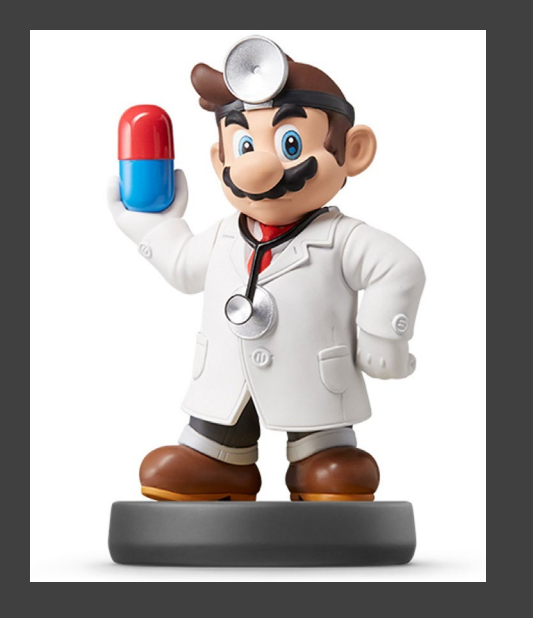

- Read Chapter 8
	- Package for Importing

>library(readr)

- Functions for Loading Data
- File Types
	- Different Delimiters
		- Comma, Tab, Space, Semicolon, Period
	- Different File Types
		- CSV Comma
		- XLSX or XLS Tab
		- TXT Anything Possible
		- HTML Anything Possible
	- **Inspect Raw Data File**

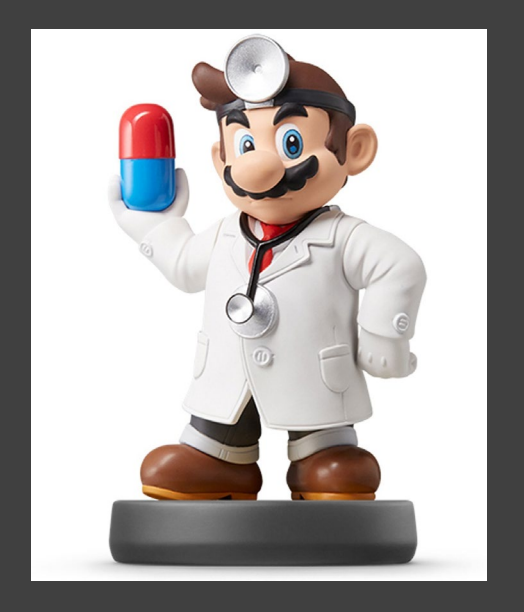

• Importing CSV – Most Common • read\_csv()

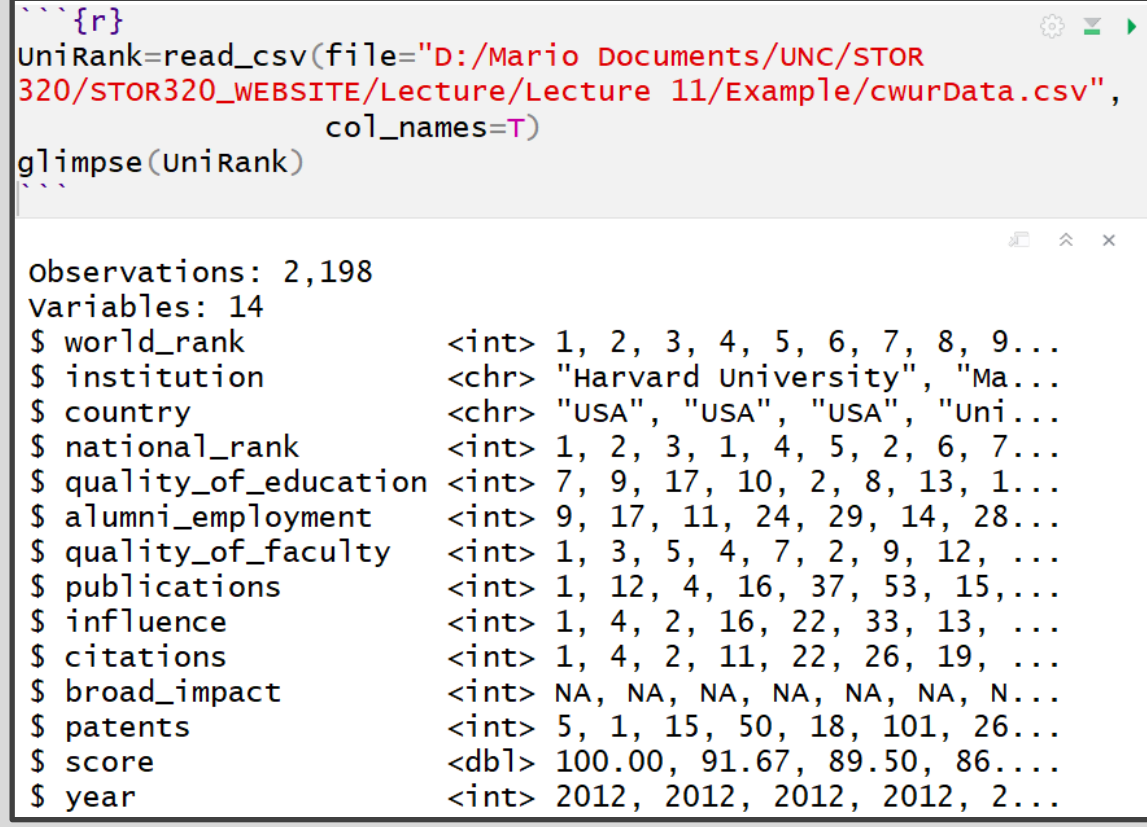

- File Path Requires "/"
- Auto Use of Column Names
- Autodetects Variable Types

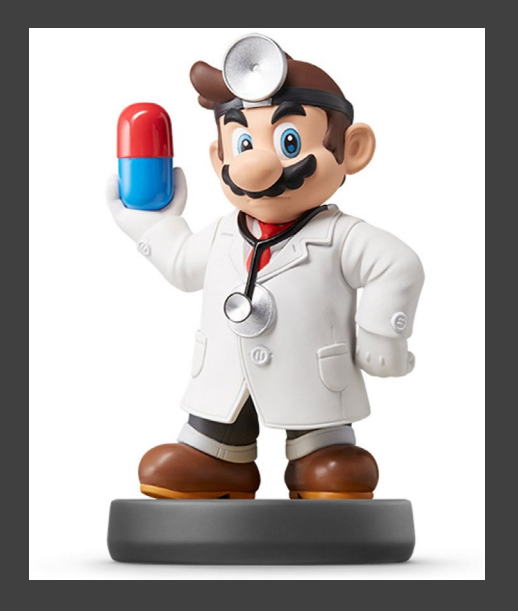

## • Importing CSV – Most Common

SHSAT=read csv(file="Example/D5 SHSAT Registrations and Testers.csv")

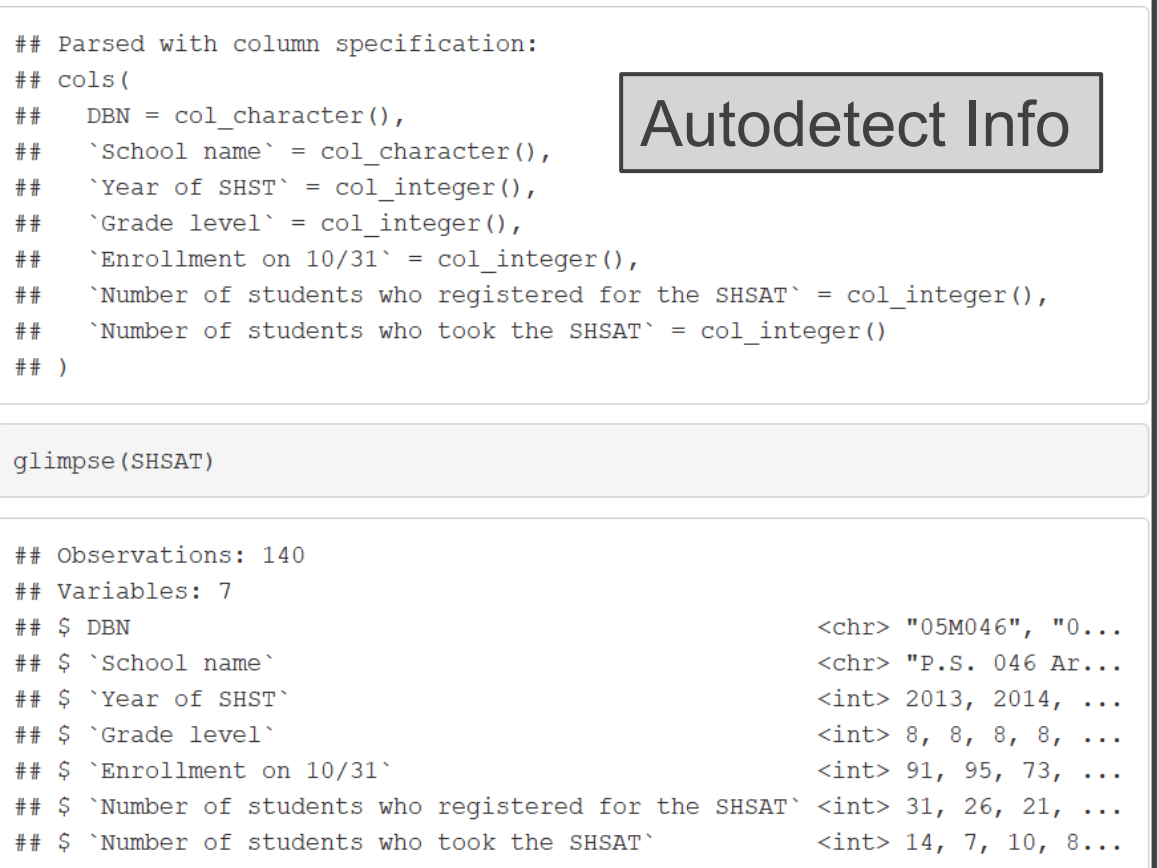

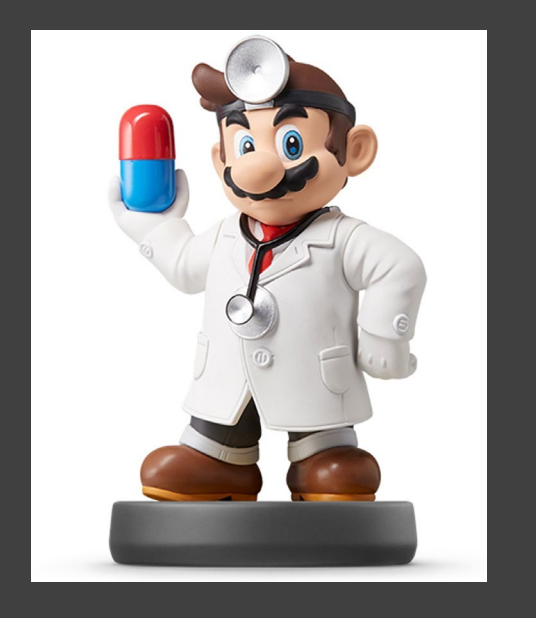

## • Other Types

- read\_delim() for General
- XLS or XLSX

>library(readxl)

- Always Check Tibble After Import
- Observe That Variable Types are What You Want
- Check Missing Values
	- See if NA's are Appropriately Recorded
	- Too Many NA's
	- Not Enough NA's
	- Crosscheck Raw Data and Data Documentation

#### Example

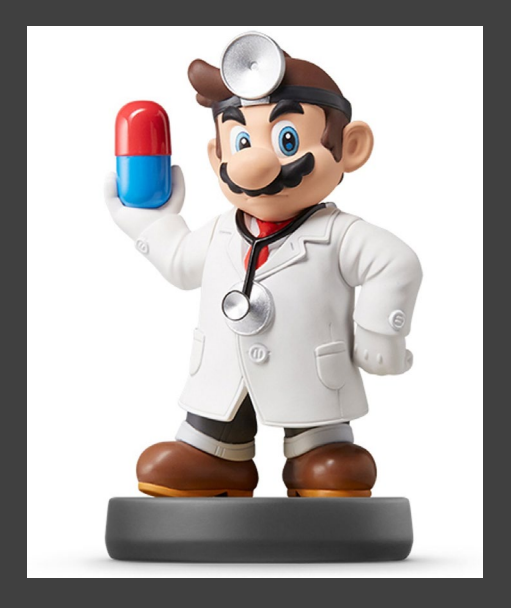

## • HADS Data From Data.Gov

© ≥ ▶

 ${r,$  message=F} Housing=read\_csv(file="Example/thads2013n.txt")  $head(Housing, 5)$ 

Housing=read\_csv(file="Example/thads2013n.txt") head(Housing, 5)

#### ## # A tibble: 5 x 99

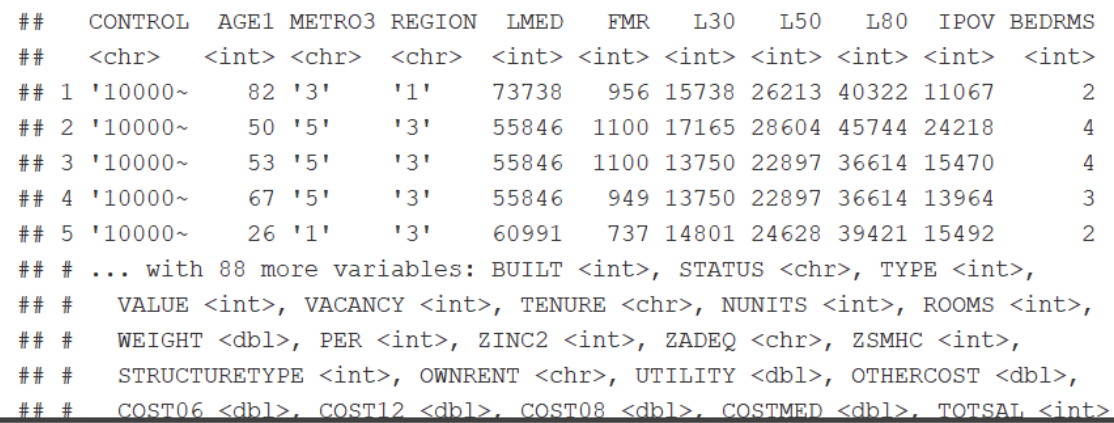

#### Example

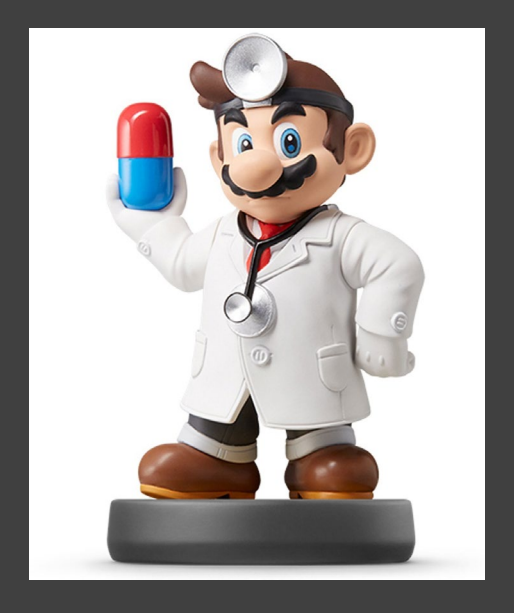

#### • HADS Data From Data.Gov Housing2=read csv(file="Example/thads2013n.txt") %>%

select (METRO3, REGION, VALUE, ASSISTED) head(Housing2,5) ## # A tibble: 5 x 4

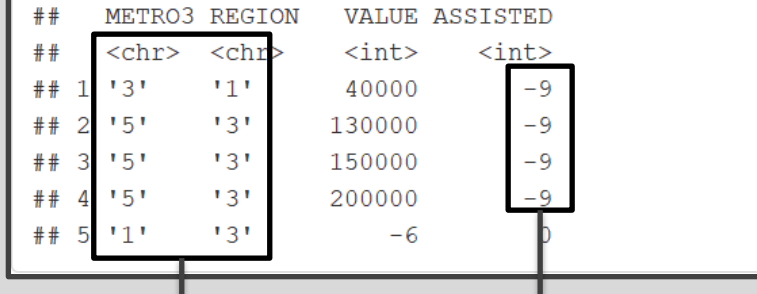

That is to say, using DEGREE, METRO or METRO3, and REGION variables. METRO and METRO3 indicate whether a unit is in a central city, suburb, or outside a metropolitan area. Further subdivision is available for some survey years.

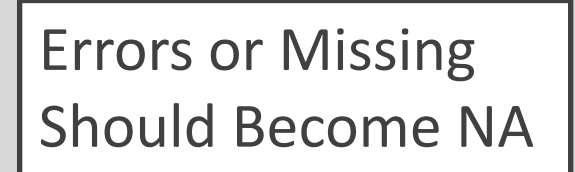

Housing cost burden is simply a household's monthly housing cost divided by its monthly income<sup>12</sup>. In particular, note that we do not use mortgage payment assumptions discussed in the "Housing Costs" section above when calculating burden.<sup>13</sup> Households with zero or negative income are given the special code of BURDEN = -1. Vacant units, not being households, have missing values for BURDEN.

#### URL to R

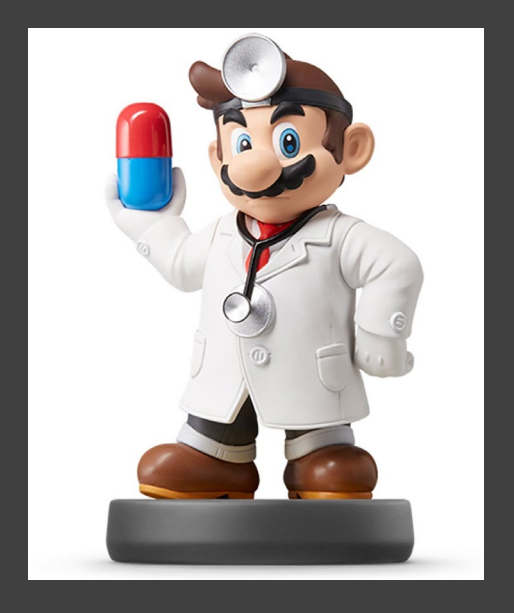

• Benefit: Don't Need Data on PC

 $E<sub>music</sub>$ icon

- Problem: Links Change
- Example

#### **Music CSV File**

From the CORGIS Dataset Project

By Ryan Whitcomb rwhit94@vt.edu Version 2.0.0. created 5-18-16 Tags: music, songs, artists, creativity, media

#### Overview

This library comes from the Million Song Dataset, which used a company called the Echo Nest to derive data points about one million popular contemporary songs. The Million Song Dataset is a collaboration between the Echo Nest and LabROSA, a laboratory working towards intelligent machine listening. The project was also funded in part by the National Science Foundation of America (NSF) to provide a large data set to evaluate research related to algorithms on a commercial size while promoting further research into the Music Information Retrieval field. The data contains standard information about the songs such as artist name, title, and year released. Additionally, the data contains more advanced information; for example, the length of the song, how many musical bars long the ong is, and how long the fade in to the song was.

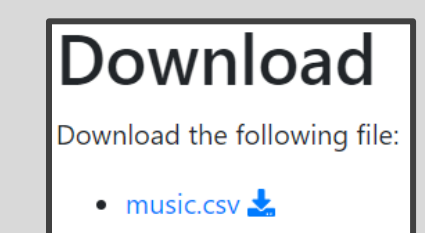

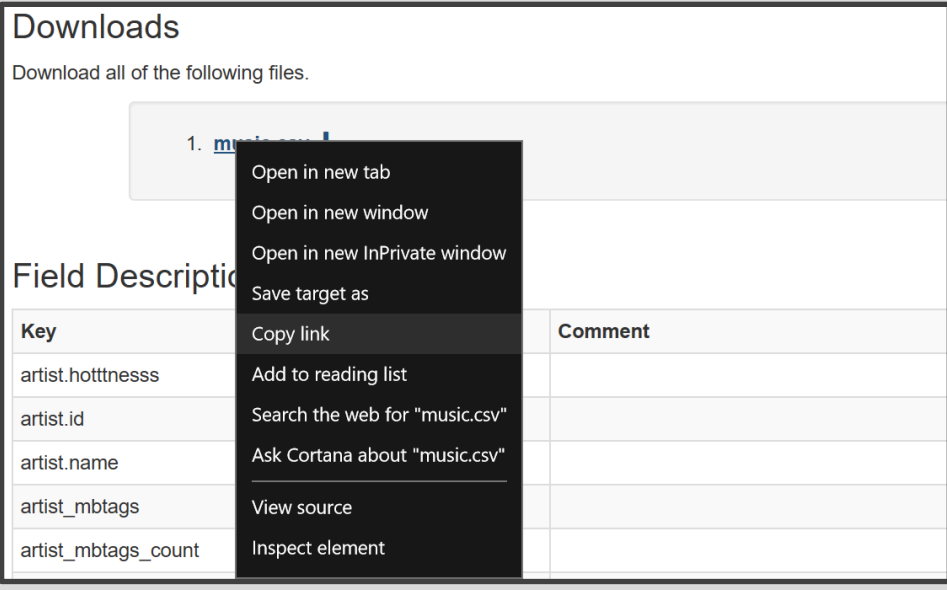

#### URL to R

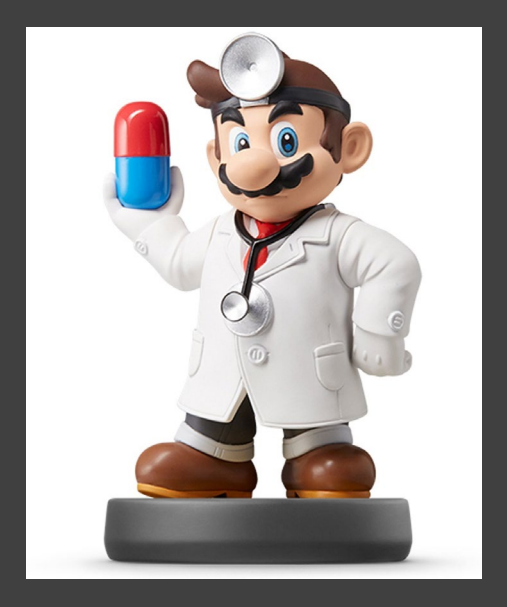

## • Example

#### **Key Descriptions** Key List Comment **Example**  $of...$ **Value** artist.familiarity Float A measure of 0..1 for how familiar the artist is to 0.581793766 listeners. A measure of the artists's popularity, when artist.hotttnesss Float 0.401997543 downloaded (in December 2010). Measured on a scale of 0 to 1. A unique ID for this artist. artist.id String "ARD7TVE1187 B99BFB1" The home location's latitude of this artist. artist.latitude Float  $0.0$ artist.location Integer Unknown.  $\theta$ The home location's longitude of this artist. artist.longitude Float  $0.0$

[FreshBeats=read\_csv(url("https://corgis-edu.github.io/corgis/datasets/csv/music/music.csv"))

FreshBeats2 = FreshBeats  $% >\!\%$ 

filter(artist.name=="Word") %>% arrange(desc(artist.hotttnesss)) %>%

select(artist.hotttnesss,artist.name,song.title)

#### Writing Data

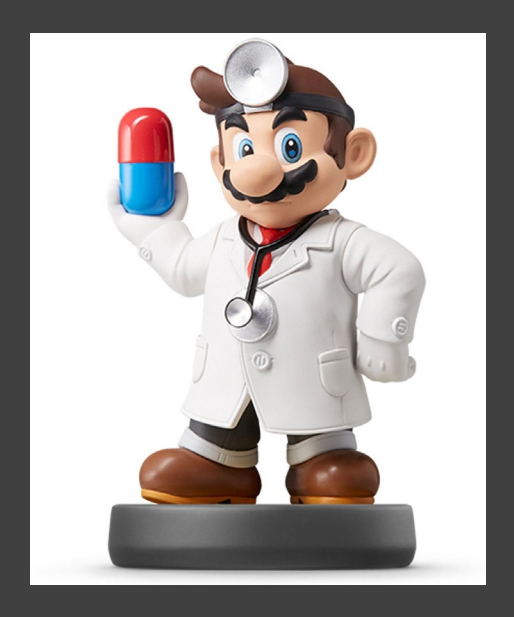

- write\_csv()
	- Saves R Tibble to Computer

setwd("Example") write\_csv(FreshBeats2,"FreshBeats2.csv")

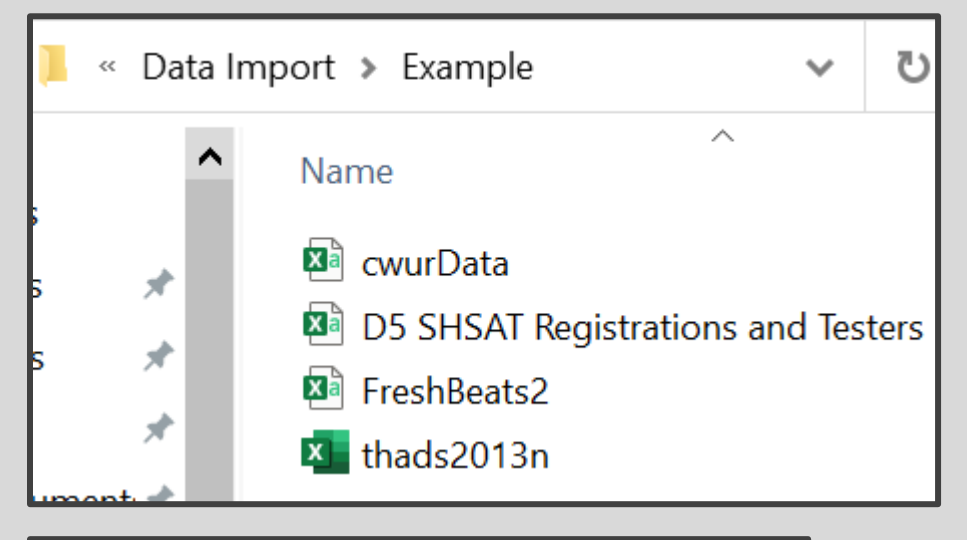

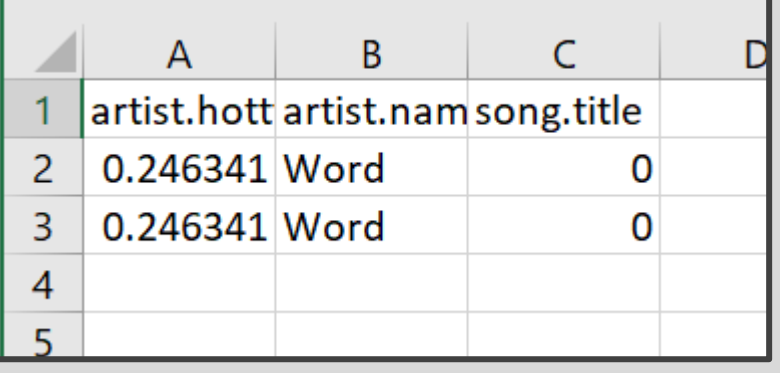

## Tibbles and Bits

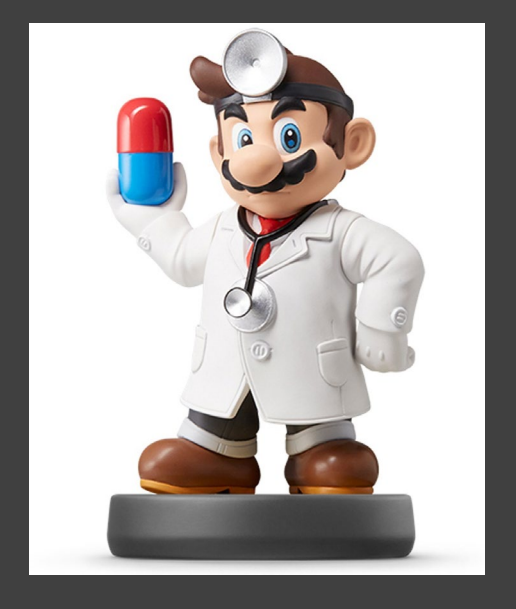

- Read Chapter 7
	- Tibbles
	- Tribbles
	- Same Thing
- Subsetting Info

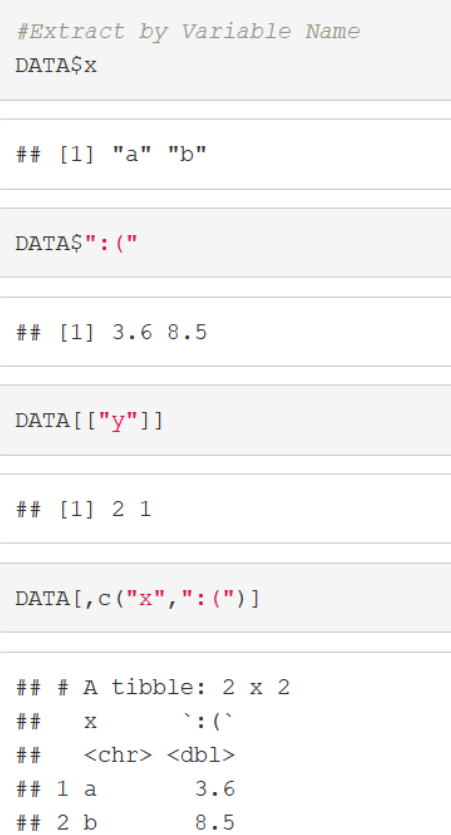

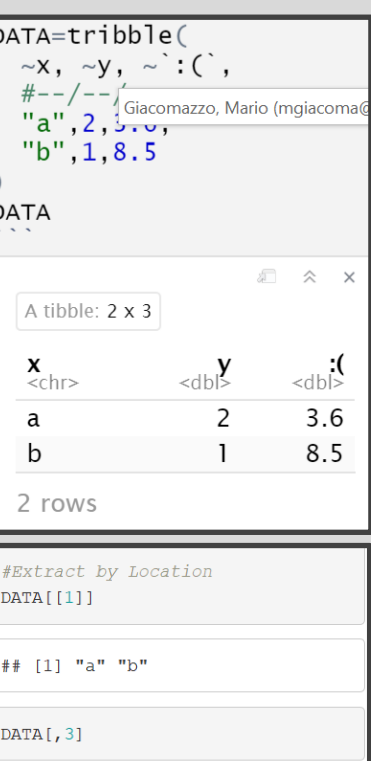

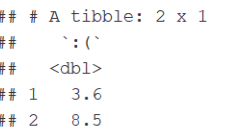

 $DATA[2, ]$ 

 $##$  # A tibble: 1 x 3  $\mathbf X$  , and  $\mathbf X$  $y \rightarrow C$  $##$ <chr> <dbl> <dbl>  $## 1 b$  $1 \t 8.5$ 

DATA[2,2:3]

## # A tibble: 1 x 2  $y \rightarrow c$  $$  $##$  $## 1$  $1 \t 8.5$ 

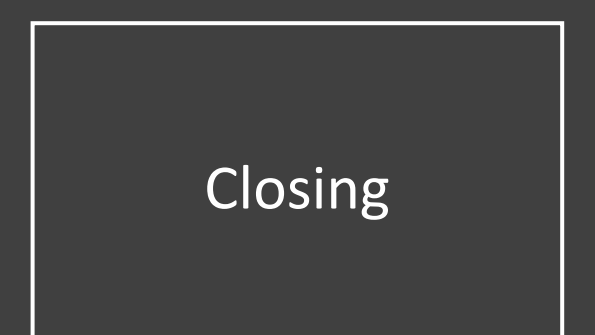

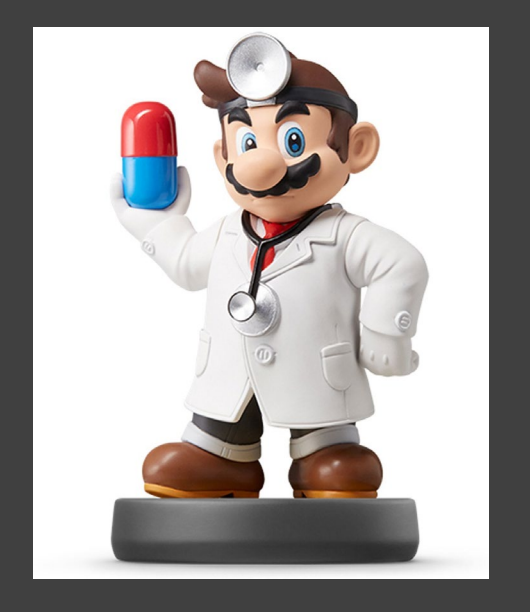

# Closing Disperse and Make Reasonable Decisions